# Leica VirtualVista<sup>TM</sup>

## Simplify your farming operation With a convenient fleet and field overview

Leica Virtual Vista™ is an effective internet platform which provides you with an overview about activities in the field. All accessed through the built-in modem of the Leica mojo3D and displayed in a web browser on your computer or tablet.

- Stay in control with tools such as geofences and curfews
- Have eyes everywhere and respond to downtime before it becomes a problem
- Enjoy simplified technology with easy and quick to learn functions

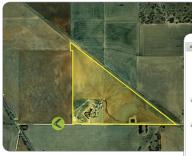

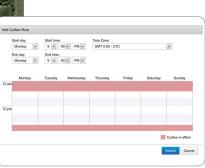

#### Geofences

Never be surprised by the unannounced movement of your vehicles. Or, simply keep an eye on your field activity by receiving alerts when a vehicle has moved onto the next job.

- Put a geofence around your shed, field, local depot or dealer compound.
- Once a vehicle moves outside of the boundary an alert will be sent to you.

#### Curfews

Rest easily knowing your vehicle and device are sleeping when you are.

- Set a time when your machinery should be stationary.
- When a vehicle is started within the specified time you will be alerted.

### Access your information from anywhere

With simplicity and the best possible user experience in mind, Leica Geosystems developed Leica Virtual Vista™. It can be accessed within a few simple steps from any computer –anywhere and anytime.

#### Sign up

Visit www.VirtualVista.com and sign up for an account.

#### Register

After creating an account, users can link their Leica mojo3D devices and start using the service instantly.

#### **Get started**

To use the service **no** additional hardware or software has to be purchased, customers only require a personal active cell network dataplan.

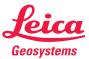

- when it has to be **right** 

### Unbeatable simple, instantly effective

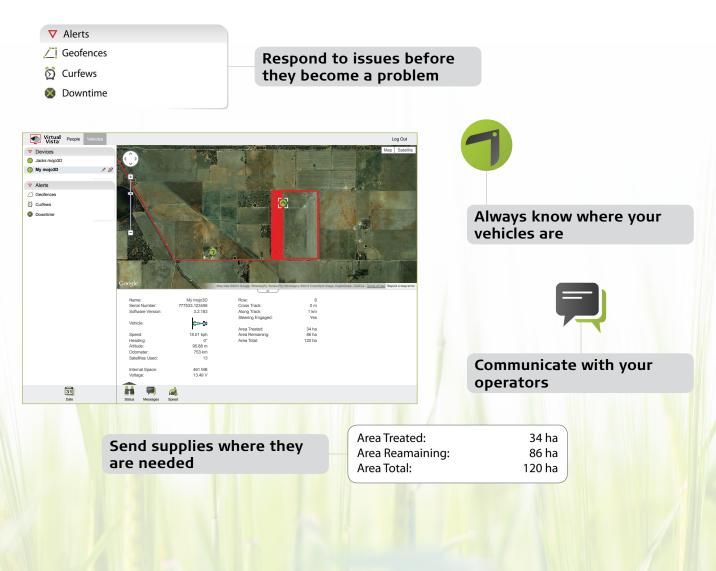

#### Live fleet tracking/ Live vehicle status

- See where your vehicles are with the use of Google Maps™
- Monitor the performance of your equipment and operators (speed, steering and area statistics)

#### Vehicle positioning history

- View the history of where your vhicle has travelled in the last seven days
- Real time position updates show where your vehicle is anytime you need to know

#### SMS or email alerts

- Set a virtual perimeter around a real world area with geofences
- Configure times when equipment should remain turned off and receive an alert when unathorised use occurs
- Minimise lost productivity with alerts for vehicle downtime

#### Web to device text messages

Send messages to your vehicle operator and receive a yes/no reply

Illustrations, descriptions and technical data are not binding. All rights reserved. Printed in Switzerland Copyright Leica Geosystems AG, Heerbrugg, Switzerland, 2013. 807853en

Drive straight to your local dealer or visit www.VirtualVista.com for more information!

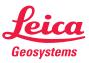

ASIA PACIFIC | EUROPE | NORTH AMERICA | SOUTH AMERICA

ag@leica-geosystems.com www.AgGuidance.com | www.leica-geosystems.com/agriculture

- when it has to be **right**